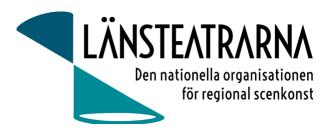

# Protokoll vid styrelsemöte nr 5/2023

| Organisation:                         | Länsteatrarna Sverige Service AB                                                                                                    |
|---------------------------------------|----------------------------------------------------------------------------------------------------|
| Datum:                                | Måndag 14 augusti kl. 16.00-17.30                                                                                                    |
| Plats:<br>Närvarande:<br>Frånvarande: | Digitalt via Teams<br>Robert Uitto (ordf.) Estrad Norr, Yvonne Rock Västanå Teater, Martin Hedqvist<br>Västerbottensteatern, Paul Lindvall Scenkonst Öst, Lena Bjurström Regionteater Väst,<br>Niklas Hjulström Västmanlands teater, Linda Stenberg Byteatern Kalmar, Mia Ringblom<br>Hjertner Oktoberteatern, Ylva Nordin Verksamhetsledare<br>Karl Seldahl Estrad Norr |

### Föredragningslista

| 1. | Sammanträdet öppnas                                                                                                    |           |  |
|----|----------------------------------------------------------------------------------------------------|-----------|--|
| 2. | <b>Fastställande av ärendelistan</b><br>Ärendelistan fastställdes.                                                                                                    |           |  |
| 3. | <b>Val av justerare</b><br>Lena Bjurström valdes att justera protokollet.                                                                                                    |           |  |
| 4. | Föregående protokoll och uppföljning av beslut<br>Protokollet godkändes och lades till handlingarna.                                                                                                    |           |  |
| 5. | <b>Ekonomi</b><br>a) Månadsrapport<br>Rapporten godkändes och lades till handlingarna                                                                                                    |           |  |
| 6. | <b>Ekonomi – höjning av medlemsavgifter 2024</b><br>Styrelsen har tidigare fastslagit en höjning av medlemsavgift till 300 000: Styrelsen föreslår att<br>avgiften ska fördelas så att det delvis blir differentierat enligt storlek på teater.<br>Robert och Ylva får i uppdrag att se över hur avgiften fördelas och hur det slår i faktiska siffror<br>för de olika medlemsteatrarna. Förslag presenteras för styrelsen. |           |  |
| 7. | <ul> <li>Kommunikation</li> <li>a) Nyhetsbrev planeras att sändas ut om ca tre veckor</li> <li>b) Informations- och mediaansvar</li> <li>Robert och Ylva ska ta kontakt med vår kommunikatör som planeras vara åter i arbete den 1 september. Inriktningen är att konsultkostnaden för media och informationsansvar ska minska.</li> </ul>                                                                                  |           |  |
| 8. | Övriga frågor                                                                                                    |           |  |
| 9. | Sammanträdet avslutas                                                                                                    |           |  |
|    | Justeras:                                                                                                    | Justeras: |  |

**Robert Uitto Ordf** 

## Verifikat

Transaktion 09222115557499093527

#### Dokument

**230814 Protokoll AB nr 5** Huvuddokument 1 sida *Startades 2023-08-22 16:34:38 CEST (+0200) av Reduca eSign (Re) Färdigställt 2023-08-22 17:13:34 CEST (+0200)* 

#### Initierare

Reduca eSign (Re) reduca-esign@reduca.se

#### Signerande parter

Robert Uitto (RU) robert.uitto@regionjh.se Signerade 2023-08-22 17:13:34 CEST (+0200) Lena Bjurström (LB) lena.bjurstrom@inforit.se Signerade 2023-08-22 16:37:39 CEST (+0200)

Detta verifikat är utfärdat av Scrive. Information i kursiv stil är säkert verifierad av Scrive. Se de dolda bilagorna för mer information/bevis om detta dokument. Använd en PDF-läsare som t ex Adobe Reader som kan visa dolda bilagor för att se bilagorna. Observera att om dokumentet skrivs ut kan inte integriteten i papperskopian bevisas enligt nedan och att en vanlig papperutskrift saknar innehållet i de dolda bilagorna. Den digitala signaturen (elektroniska förseglingen) säkerställer att integriteten av detta dokument, inklusive de dolda bilagorna, kan bevisas matematiskt och oberoende av Scrive. För er bekvämlighet tillhandahåller Scrive även en tjänst för att kontrollera dokumentets integritet automatiskt på: https://scrive.com/verify

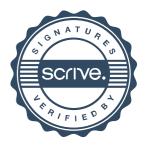